## **Verkaufspreisbezeichnungen**

Sie können für alle verwendeten Artikel-Verkaufspreisstufen Bezeichnungen hinterlegen (Schaltfläche: PARAMETER - ARTIKEL - VERKAUFSPREISBEZEICHNUNGEN).

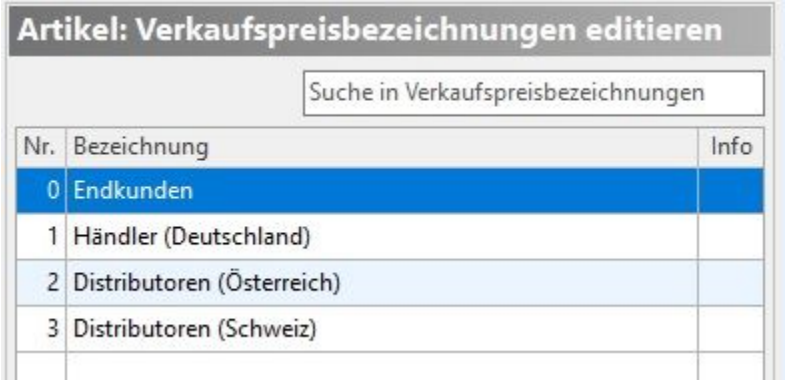

Die Bezeichnung sollte nicht zu lang gewählt werden, damit sie sinnvoll auf dem zur Verfügung stehenden Platz dargestellt werden kann.

In den Artikel-Stammdaten stellt sich dies wie folgt dar:

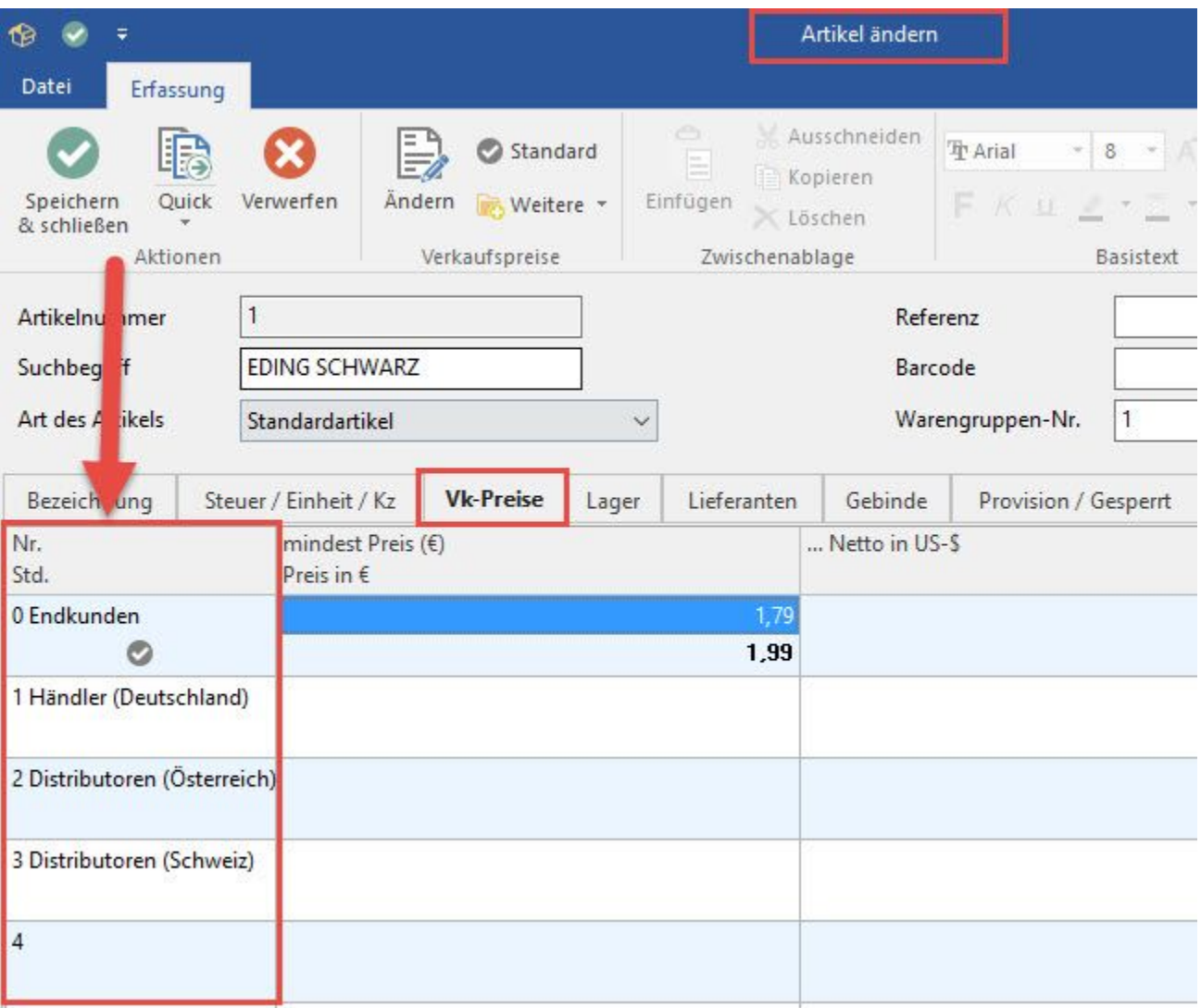